### **FaceID Browser For Microsoft PowerPoint Crack Patch With Serial Key [Latest-2022]**

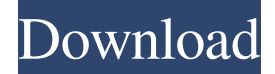

## **FaceID Browser For Microsoft PowerPoint**

FaceID Browser for Microsoft PowerPoint Torrent Download is a compact add-on designed to reveal the hidden icons that are available to the Microsoft Office users. You can access this tool from the Add-Ins menu or ribbon in order to view a list of icons. In order to view the code of a certain icon you only need to place your mouse cursor over an item from the list. You must be a subscriber to view this content. Please enter your Username and Password in order to continue Username Password Continue By signing up, you agree to our terms and conditions and that you have read and understood our privacy policy. My account Sign in Password reset Your password was reset To complete the sign in process, you need to verify your email address by clicking on the link sent to you. The email may take up to an hour to arrive in your inbox, and sometimes the email may not be sent at all, please allow up to 2 hours.Why push-ups don't count as exercise For those who do any sort of physical activity at all, you're probably well aware of the importance of adequate rest as well as proper nutrition. Yet while it's fairly obvious that proper sleep and eating habits are a key part of staying healthy, rest and nutrition are also important to ensuring you can exercise well, thus maximizing your potential for getting in the best shape of your life. Specifically, the National Institute of Health has found that low-level and moderate activity, or exercise, has been shown to be beneficial to all parts of the body, including the cardiovascular system and brain. Interestingly enough, a recent study published in the Journal of Neuroscience showed that a form of exercise called fast-paced walking improves brain function by helping neurons fire more correctly and efficiently. "People exercise for all sorts of reasons, but what does it mean when they do it? What is the best way to make sure that exercise is doing the most good for the body?" Dr. Mark Hughes, a neurologist at the University of Rochester Medical Center, asked. "These two new studies show that the best way to figure that out is to make sure you do a moderate exercise program that's done at a rate that's appropriate for your fitness level and that you keep doing it over time. Doing that is going to have a bigger effect on your health and general well-being than the type of exercise you choose." Hughes and colleagues at the University of

#### **FaceID Browser For Microsoft PowerPoint Crack [Mac/Win]**

KeyMacro is a reliable tool to accelerate tasks, or you can even use it to easily highlight some text. You can define your own keystroke combinations that will run macros. KEYMACRO Description: KEYMACRO is an affordable tool that allows you to add your own powerful macros to Microsoft Office products. It has been created to let users quickly perform any task that may require macro programming. KeyMacro Description: KeyMacro is a tool to automatically insert a simple Macro into any Excel document. This simple feature can be used to quickly generate form letters and automatically type form letters in any type of Excel document. Yandex.Browser extension is a browser for Google Inc. that gives you an interface with the functionality of the former browser Google Chrome. Search for a site on the basis of its address, browse websites, search for

pages and much more. 1. IrfanView - File Viewer & Editor is a quick photo viewer that can open, view and edit all types of images. 2. VLC Media Player is an open source cross-platform multimedia player and framework designed for simplicity and versatility. It is able to play most multimedia files as well as DVDs, VCDs, VCDIs, and various streaming protocols. 3. AFT Virtual Terminal is an integrated terminal emulator, that can be used to open a new virtual terminal window. 4. SKAN - Scanner-Käufer-Navigator - Easy-to-use scanner software designed for users who need to perform quick scan & capture jobs on images and documents. 5. AutoItX - Automated script interface for Windows is a freeware GUI automation tool that can automate applications or websites. 6. TuxPaint - Paint application with the Tux logo. 7. CrossOver - CrossOver (commercial version) is a virtualization engine for Windows that allows you to run Windows software on macOS or Linux without requiring two separate operating systems. 8. PDFpen - PDF Document Editor is a free software for editing PDF files on Windows platform. 9. SubPelt - Control your Pelt! Run custom scripts in a lot of different ways, only in this way! 10. Basic... 1. IrfanView - File Viewer & Editor is a quick photo viewer that can open, view and edit all types of images. 2. VLC Media Player is an open source cross-platform multimedia player and framework designed for simplicity and versatility 1d6a3396d6

## **FaceID Browser For Microsoft PowerPoint**

FaceID Browser for Microsoft PowerPoint is a compact add-on designed to reveal the hidden icons that are available to the Microsoft Office users. You can access this tool from the Add-Ins menu or ribbon in order to view a list of icons. How to install FaceID Browser for Microsoft PowerPoint in Microsoft PowerPoint 2016? Start the PowerPoint 2016 then press the Alt+T to open the toolbox. From there, click the Tools tab, then click on Add-Ins. Find FaceID Browser for Microsoft PowerPoint then click the Install button. You will see a message of "Installed successfully". How to uninstall FaceID Browser for Microsoft PowerPoint in Microsoft PowerPoint 2016? Start the PowerPoint 2016 then press the Alt+T to open the toolbox. From there, click the Tools tab, then click on Add-Ins. Uninstall FaceID Browser for Microsoft PowerPoint. FaceID Browser for Microsoft PowerPoint Options Dialog Box FaceID Browser for Microsoft PowerPoint is a compact addon designed to reveal the hidden icons that are available to the Microsoft Office users. You can access this tool from the Add-Ins menu or ribbon in order to view a list of icons. In order to view the code of a certain icon you only need to place your mouse cursor over an item from the list. FaceID Browser for Microsoft PowerPoint Description: FaceID Browser for Microsoft PowerPoint is a compact add-on designed to reveal the hidden icons that are available to the Microsoft Office users. You can access this tool from the Add-Ins menu or ribbon in order to view a list of icons. How to install FaceID Browser for Microsoft PowerPoint in Microsoft PowerPoint 2016? Start the PowerPoint 2016 then press the Alt+T to open the toolbox. From there, click the Tools tab, then click on Add-Ins. Find FaceID Browser for Microsoft PowerPoint then click the Install button. You will see a message of "Installed successfully". How to uninstall FaceID Browser for Microsoft PowerPoint in Microsoft PowerPoint 2016? Start the PowerPoint 2016 then press the Alt+T to open the toolbox. From there, click the Tools tab, then click on Add-Ins. Uninstall FaceID Browser for Microsoft PowerPoint. How to view FaceID Browser for Microsoft PowerPoint icon in Microsoft PowerPoint 2016? Start the PowerPoint 2016 then press the Alt+T to open the toolbox. From there, click the View tab, then click

## **What's New in the?**

1. PowerPoint Security FaceID Browser is an useful and helpful tool for everyone. 2. By using this tool you can view and manipulate the code of any of the hidden icons in your PowerPoint presentations. 3. Allows you to modify the presentation without activating the Show All option. 4. Microsoft Office users who want to make the most of their presentations will find the tool a valuable addition to their collection. Microsoft PowerPoint Cheats To activate the "Show All" button, click the "View" button in the lower-left corner of the PowerPoint slide. Note: You have to have PowerPoint view file extensions for "Powerpoint" to show the option to change the display.Pages Sunday, March 24, 2014 You might remember a while back when I shared a picture of some photos of the mexican blanket on my bed. Well I am so happy to say that the blanket is a hit! The mexican blanket is an easy way to make any room look unique. Whether you are planning a little girls room or you want to give a little extra pizazz to the room of your favorite boy...this blanket is sure to make a statement. I have included a little tutorial on how to make this blanket on our house blog here.Q: create multiple projects with same Git repository in eclipse I have my Git repository configured in eclipse. I need to create multiple projects from that single repository. I am able to create multiple projects with existing repository by following the link - link But how to create multiple projects from a single Git repository. Please help. A: In Eclipse (Helios) you can create multiple projects from the same repository by first opening the repository as a Git Root and then selecting File -> Import -> Git -> Projects from Git Root. You can then add the projects you want to see by clicking on the Project tree -> New -> Project. Wireless communication technology has grown in complexity and the number of users has increased. As a result, there is a growing need for user devices to have greater capacity. This is generally the case for devices having a radio-frequency (RF) front end. As used herein, an RF front end includes one or more low-noise amplifiers (LNAs), e.g., a variable gain amplifier (VGA) and a variable attenuator (VATT). An LNA amplifies weak signals, for example, the received signal in a receiver. An LNA needs to be "wellbehaved" to achieve the desired performance. An LNA needs to have a flat gain, or unity gain frequency (UGF), response in order to amplify an input signal, for example, a received signal, with a known amplitude. For some signals, e.g., a transmitted signal, the UGF should be below a predefined value, such as

# **System Requirements:**

OS: Windows 7 or later Processor: Intel Pentium 4 or AMD Athlon XP Memory: 1 GB Hard Disk: 1 GB DirectX: Version 9.0 Additional Notes: The project was made using the game's Free Trial. Playlist is Free To Play, which means that you can use all functions and enjoy the game in the Free Play mode. The game is also playable in the Full Play mode, which requires payment. Bug Reports, Suggestions and other help is welcome! Well, here

Related links:

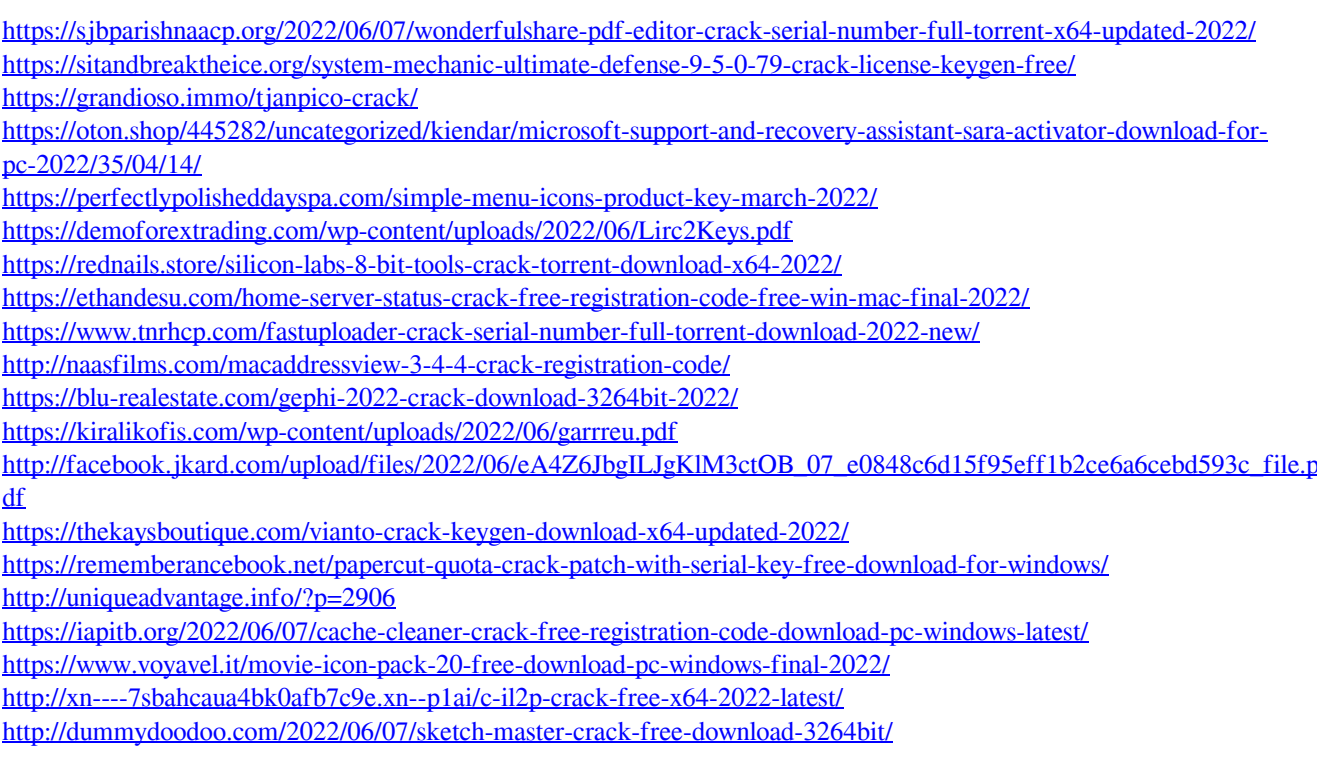